### Dancing Proteins: 3-D Visualization of Protein Structure and Dynamics on Next-Generation Graphics Hardware

## John E. Stone Beckman InstituteUniversity of Illinois

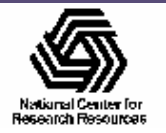

# **Overview**

- • Intro to biomolecular visualization with VMD
- Brief VMD development history
- VMD on present-day graphics accelerators
- Next-generation graphics accelerators and future opportunities

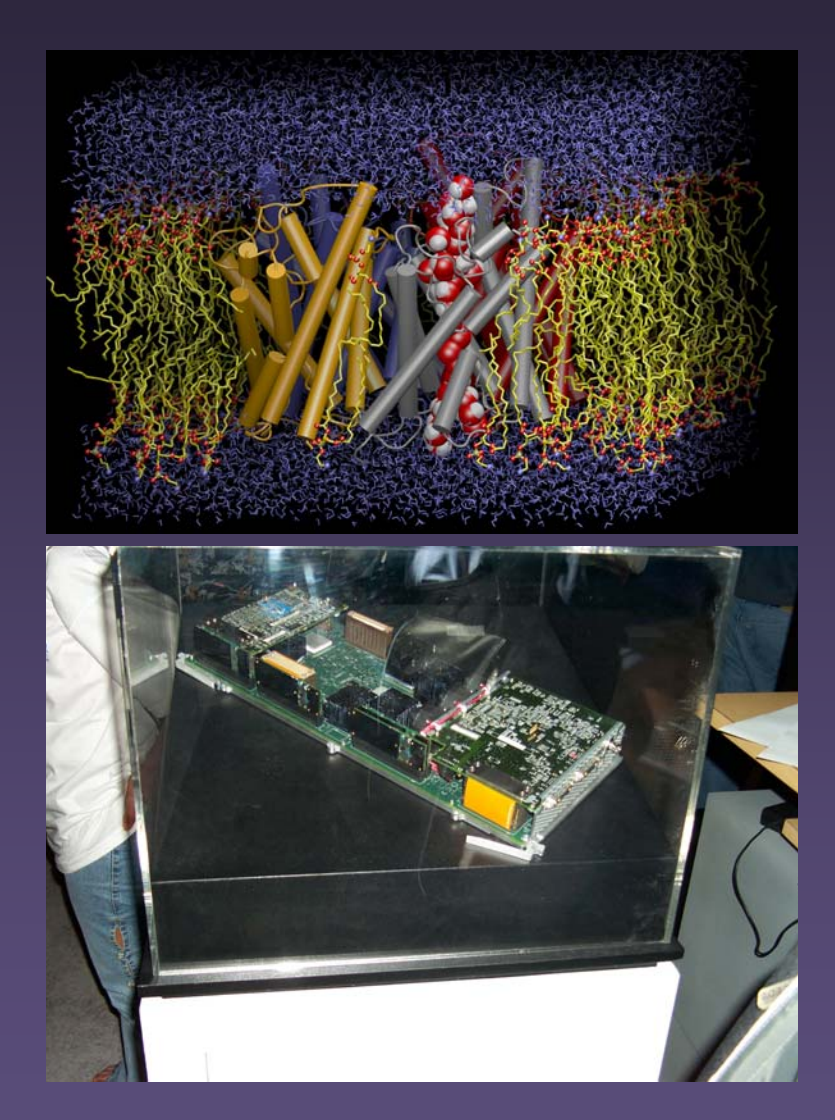

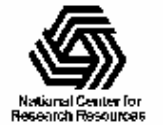

# VMD

- •VMD – "Visual Molecular Dynamics"
- •Primarily for visualizing molecular dynamics simulations of proteins
- • Developed by the Theoretical and Computational Biophysics Group @ UIUC
- •Over 19,000 registered users
- •http://www.ks.uiuc.edu/Research/vmd/

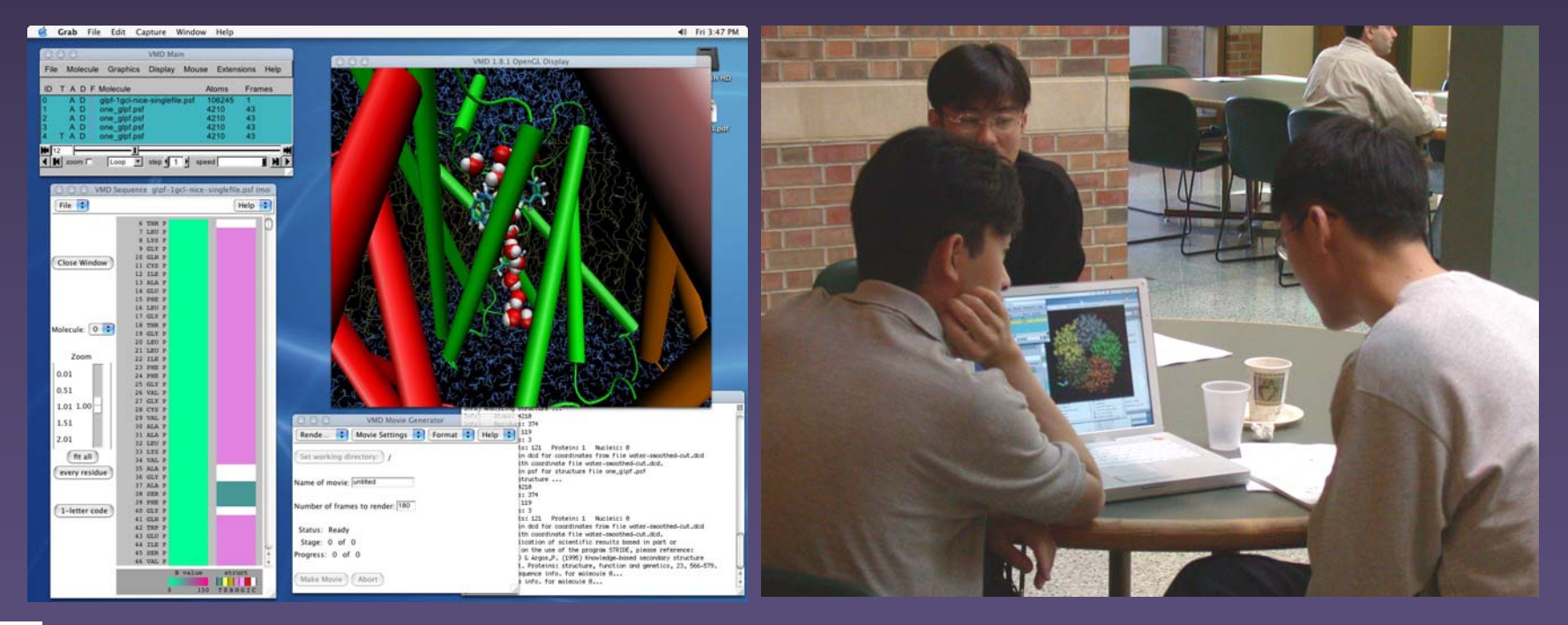

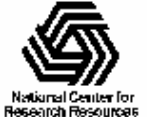

# Biomolecular Visualization

- •View proteins, DNA, nanodevices
- •Explore structure and function of biological molecules

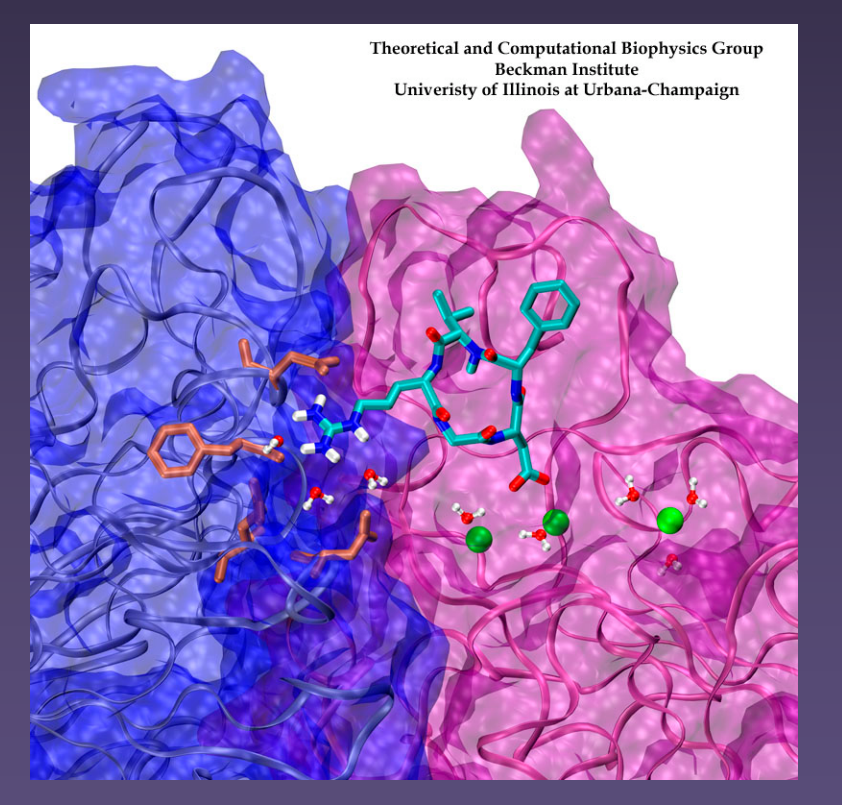

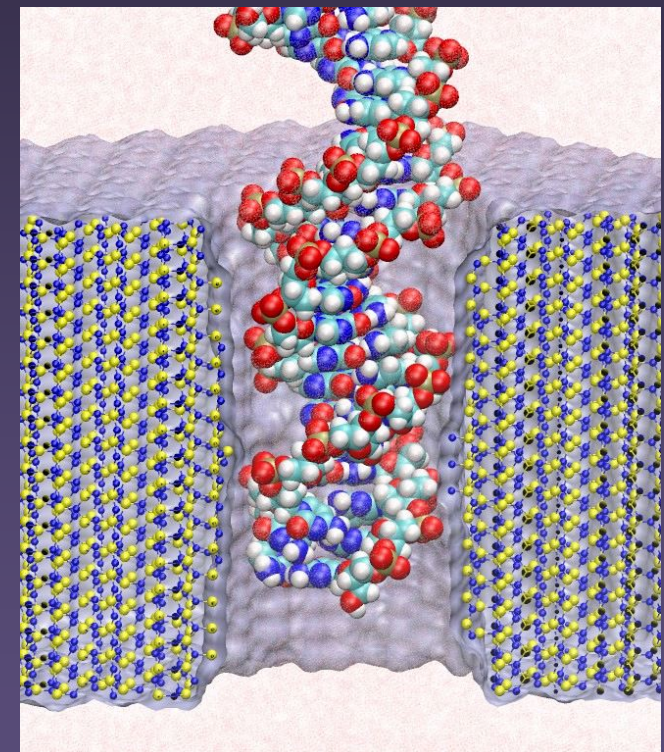

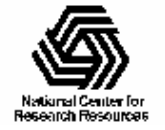

# Structure Visualization

- • Draw atomic structure, protein backbone, secondary structure, solvent-accessible surface
- • Color by per-atom or per-residue info, position, time, electrostatic potential, or user-defined properties

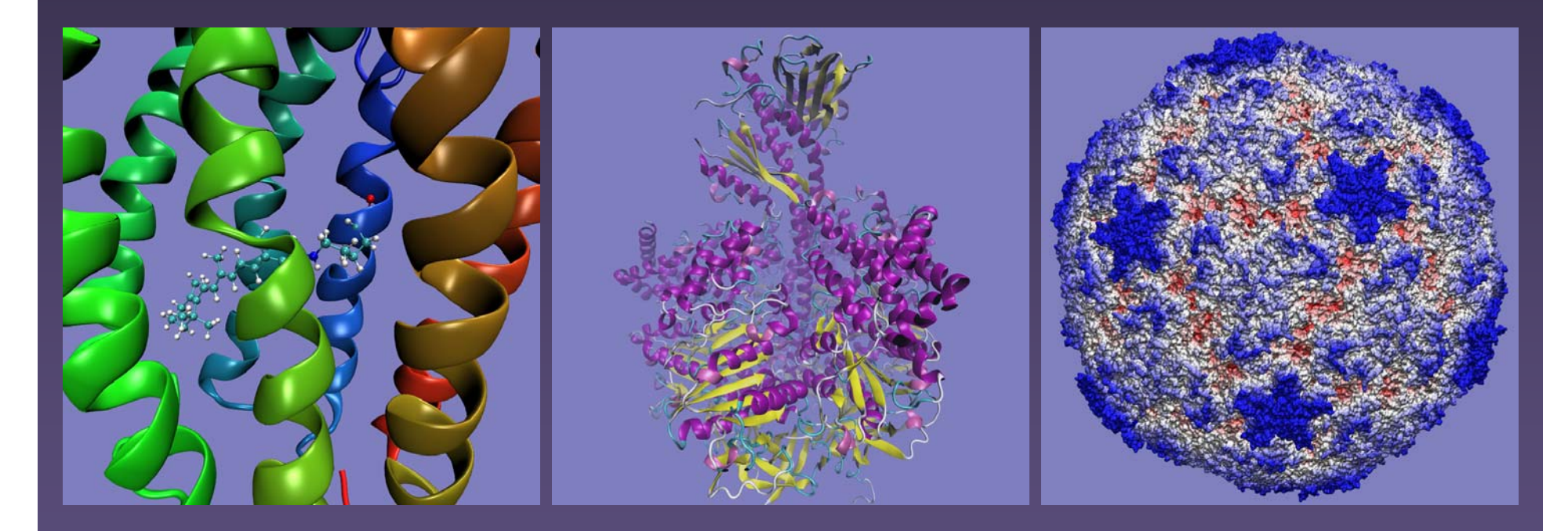

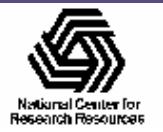

# Visualizing Volumetric Data

- • Display environment surrounding molecular structure, fields that affect structure and function
- Electron orbitals, electron density, electrostatic potential, temporal occupancy maps

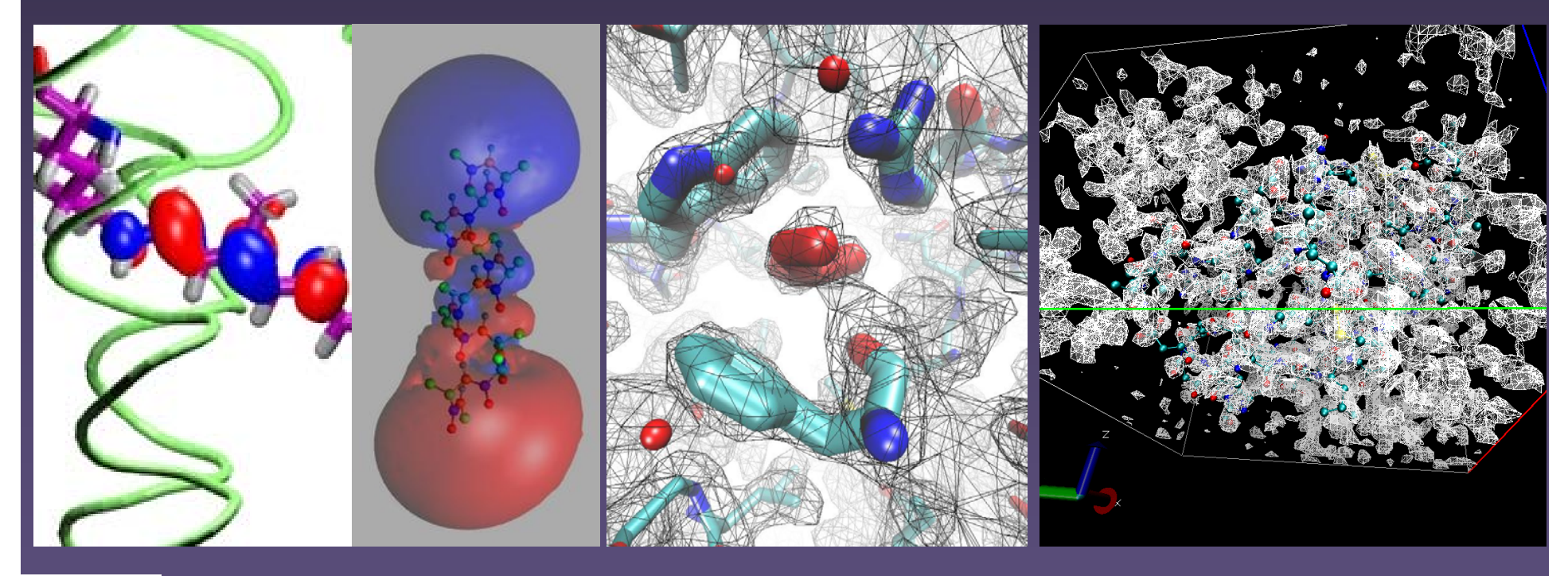

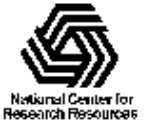

## Multiple Representations, Cut-away Views

- • Multiple reps are often used concurrently
	- Show selected regions in full atomic detail
	- Simplified cartoonlike or schematic form
- • Clipping planes can slice away structure obscuring interesting features

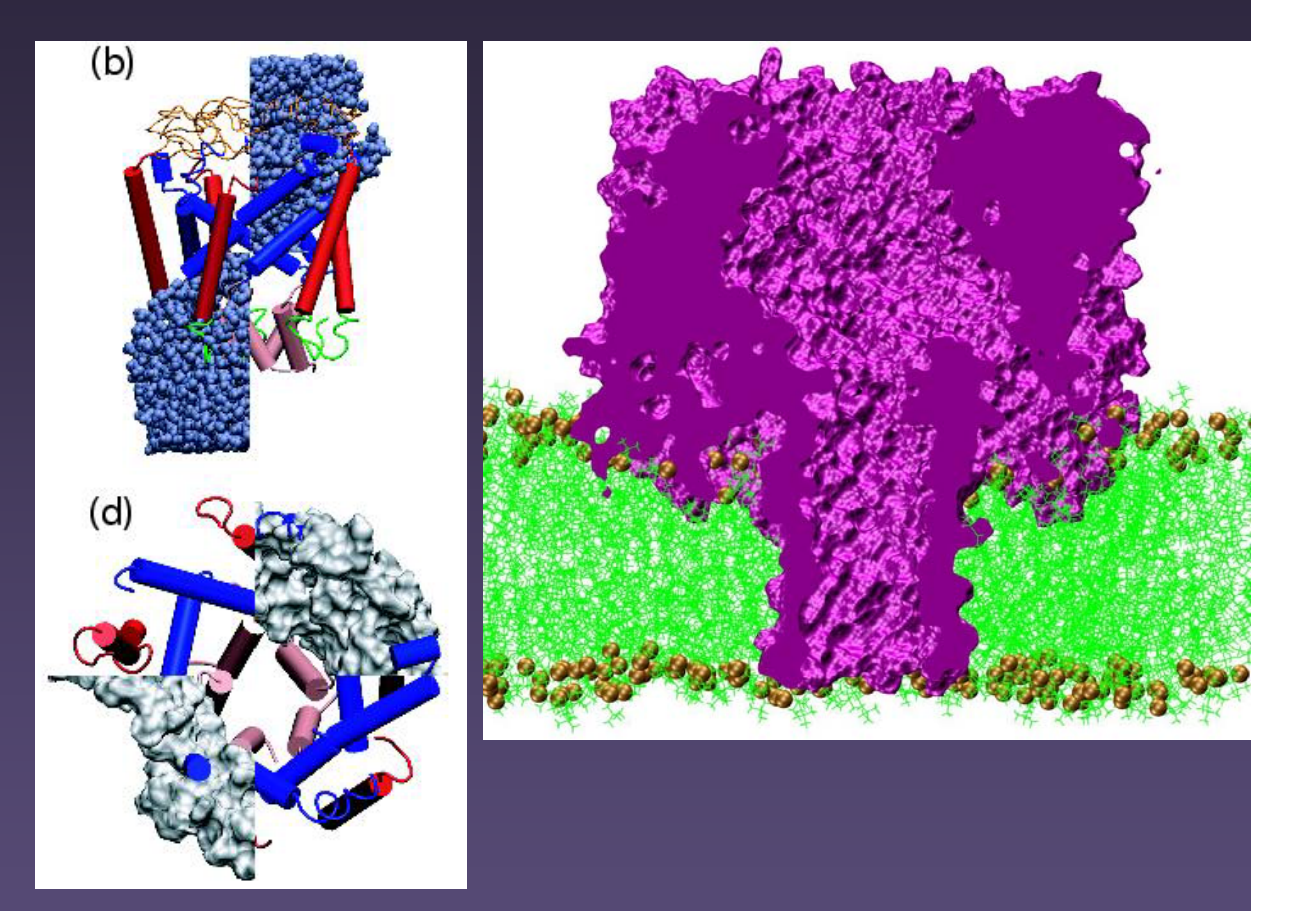

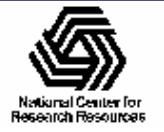

## **Other Representations**

- Extract and render pores, cavities, indentations
- Simplified representations of large structures

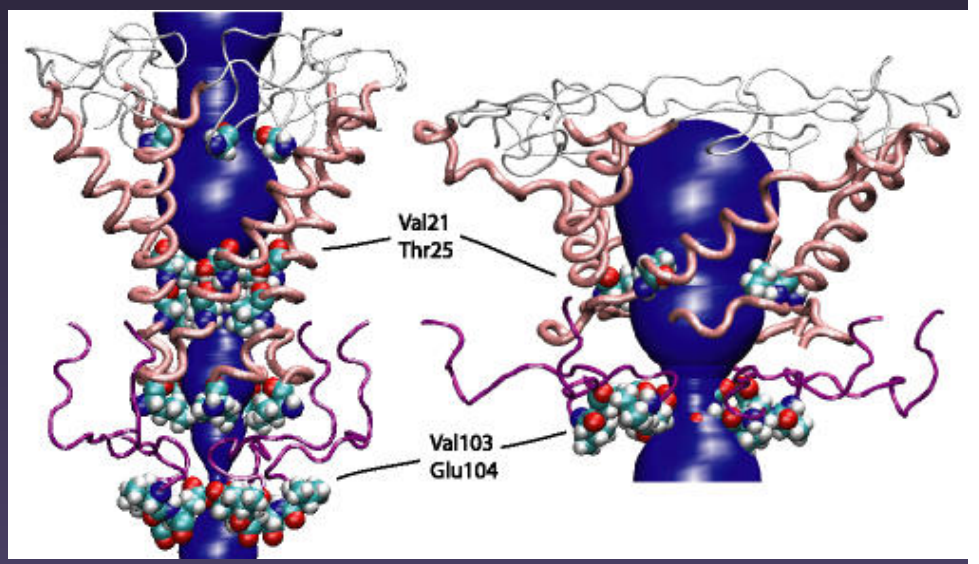

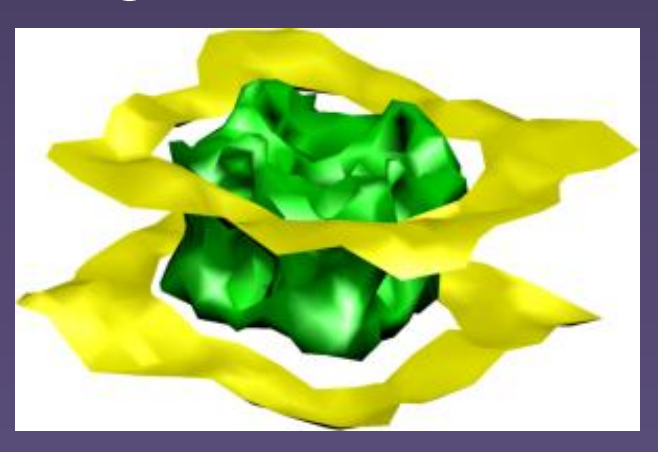

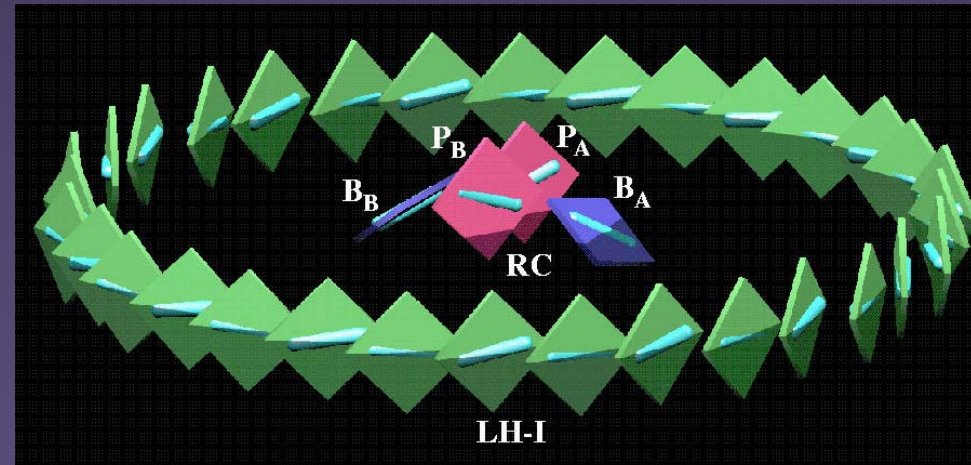

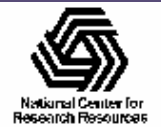

#### Integrating Protein Sequence Data

- View sequence and structure information side-by-side
- Highlight selected residues
- Color sequence chart by secondary structure and temperature factor

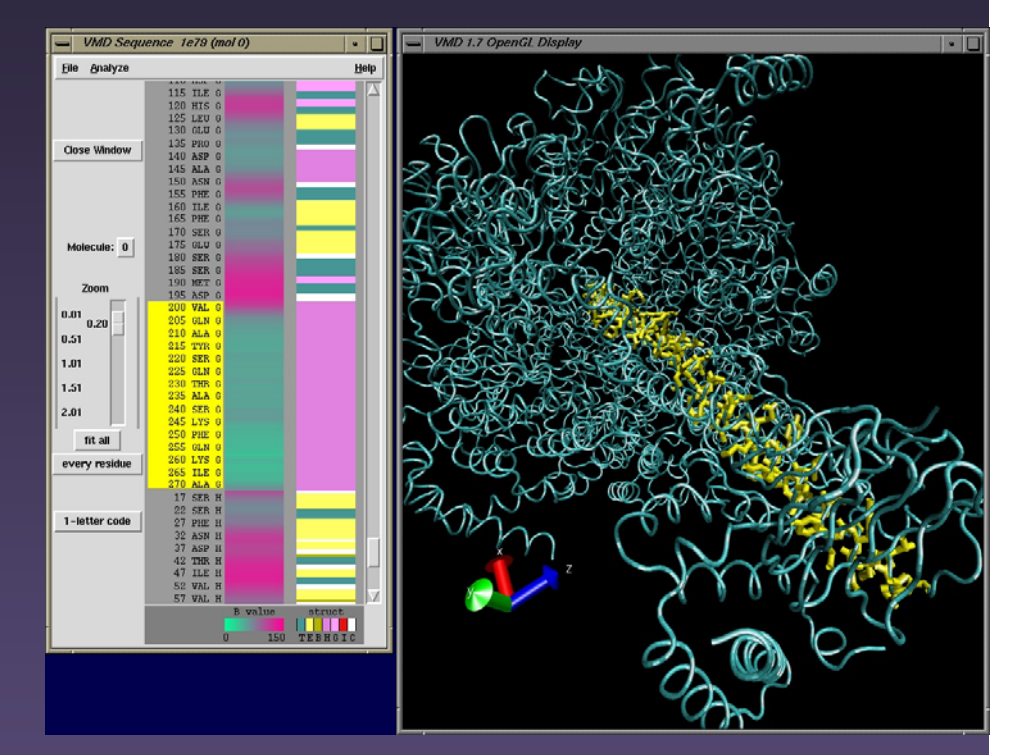

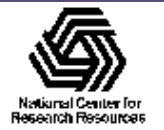

# Multiple Structure Alignment

- • Study evolutionary changes in sequence and structure of proteins
- • Align and superimpose multiple structures
- • Color by structural conservation
- • Color by sequence conservation
- • Display phylogenetic tree, cluster biological form by similarity

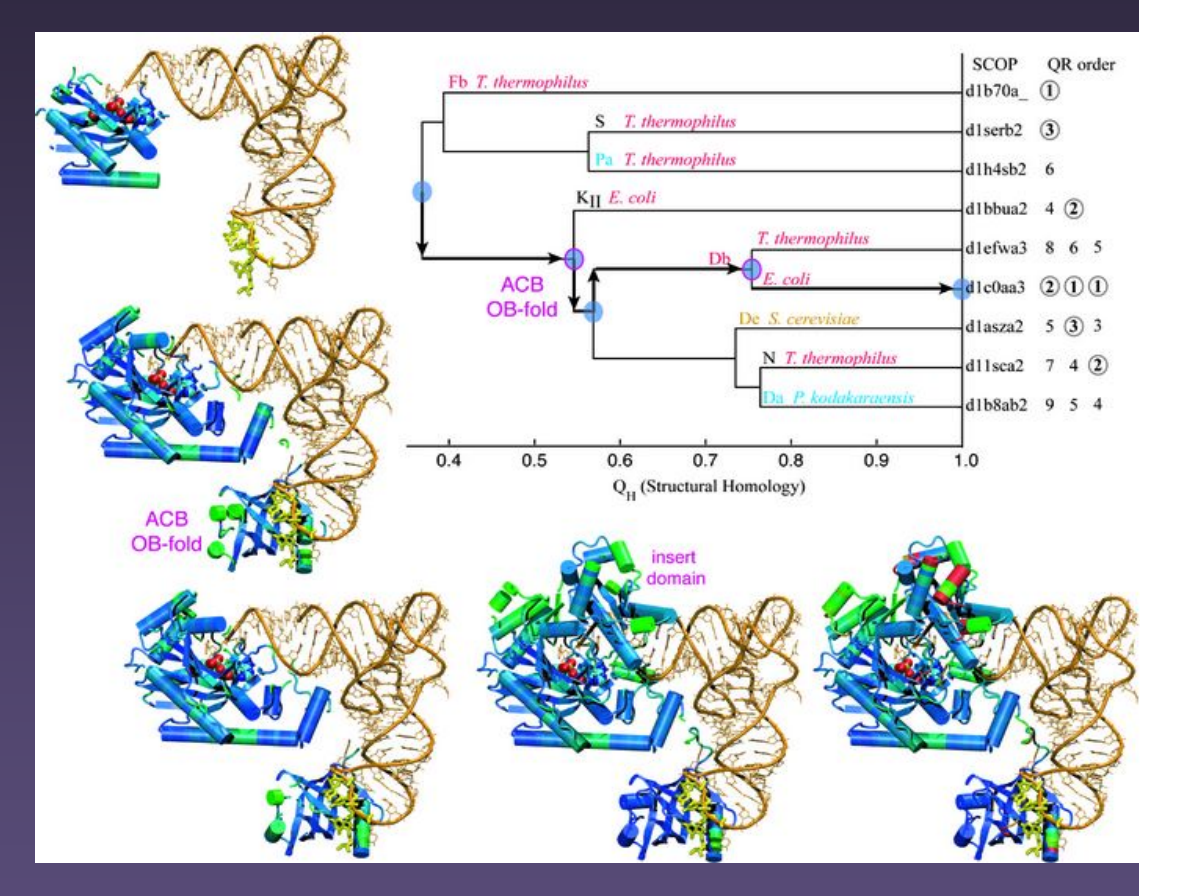

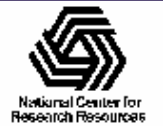

# Molecular Dynamics

- • Classical mechanical simulation of atomic motions (F=ma)
- • Molecular dynamics calculations save trajectories of atomic coordinates as the simulation progresses
- Researchers study trajectories by analyzing force profiles, energies, structural changes etc

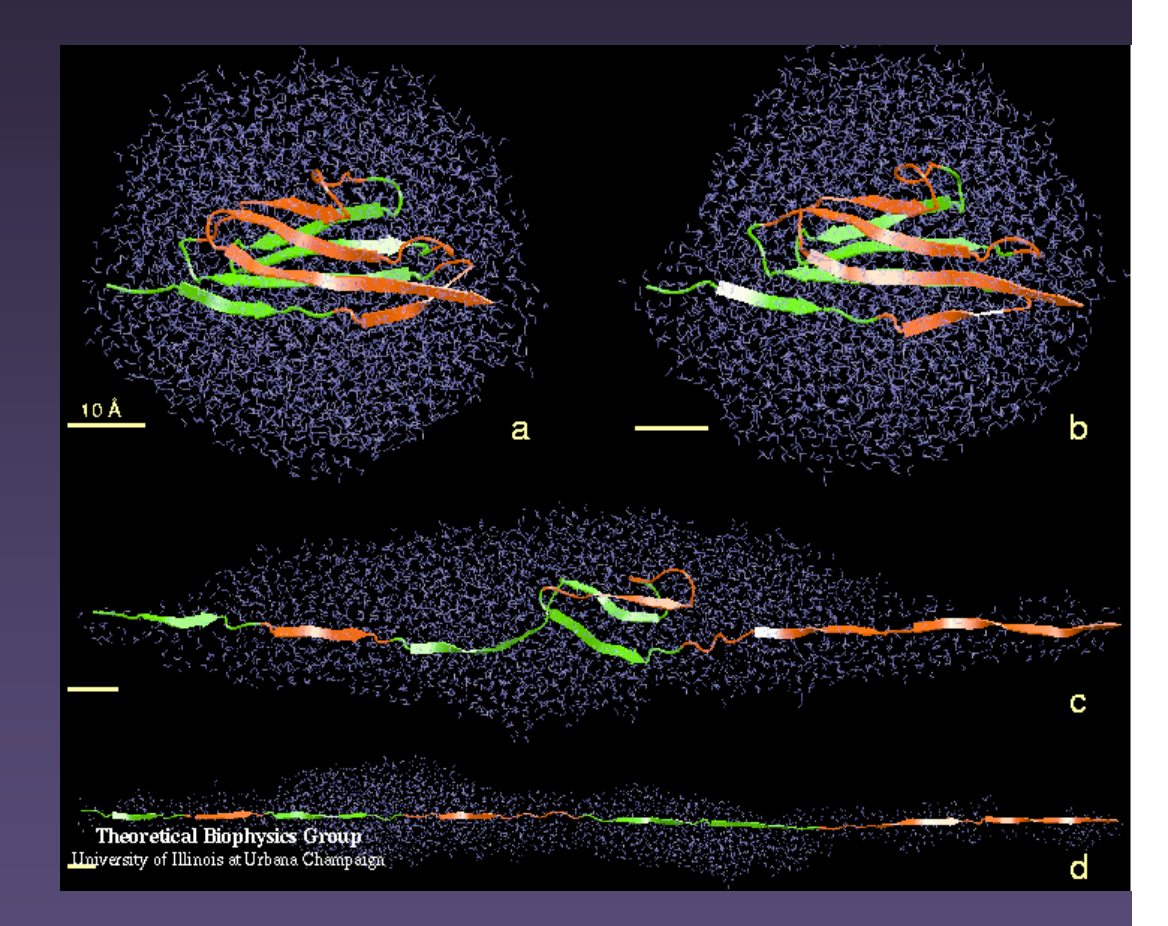

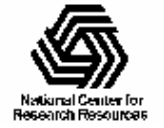

#### Structure Building, Simulation Preparation

- • Obtain protein structure
- Setup simulated environment:
	- Add water
	- Add ions
	- Add membrane
- Display and analyze prepared structure

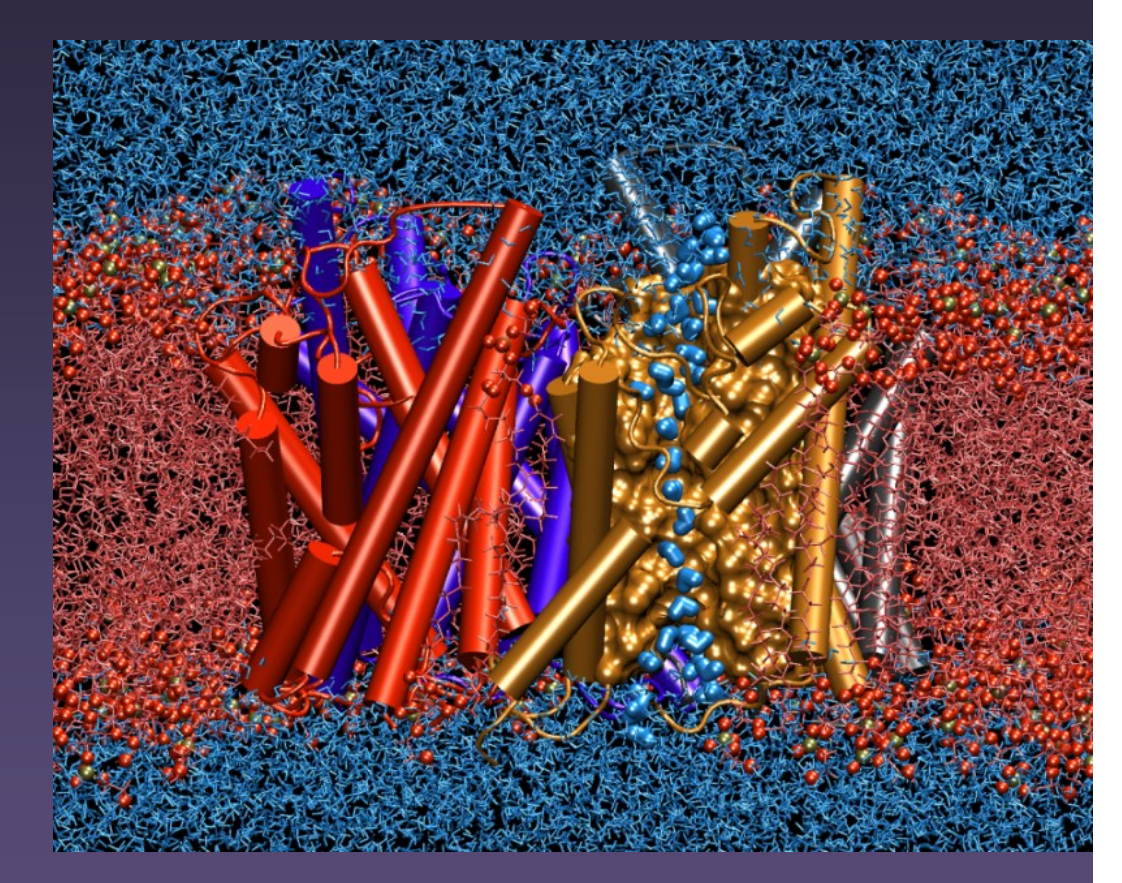

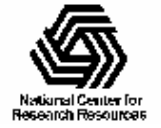

#### Large Scale Molecular Visualization

- • Large structures: 300,000 atoms and up
- •Complex representations
- • Long trajectories: thousands of timesteps
- • A 10 ns simulation of 100K atoms produces a 12GB trajectory
- • Multi-gigabyte data sets break 32-bit addressing **barriers**

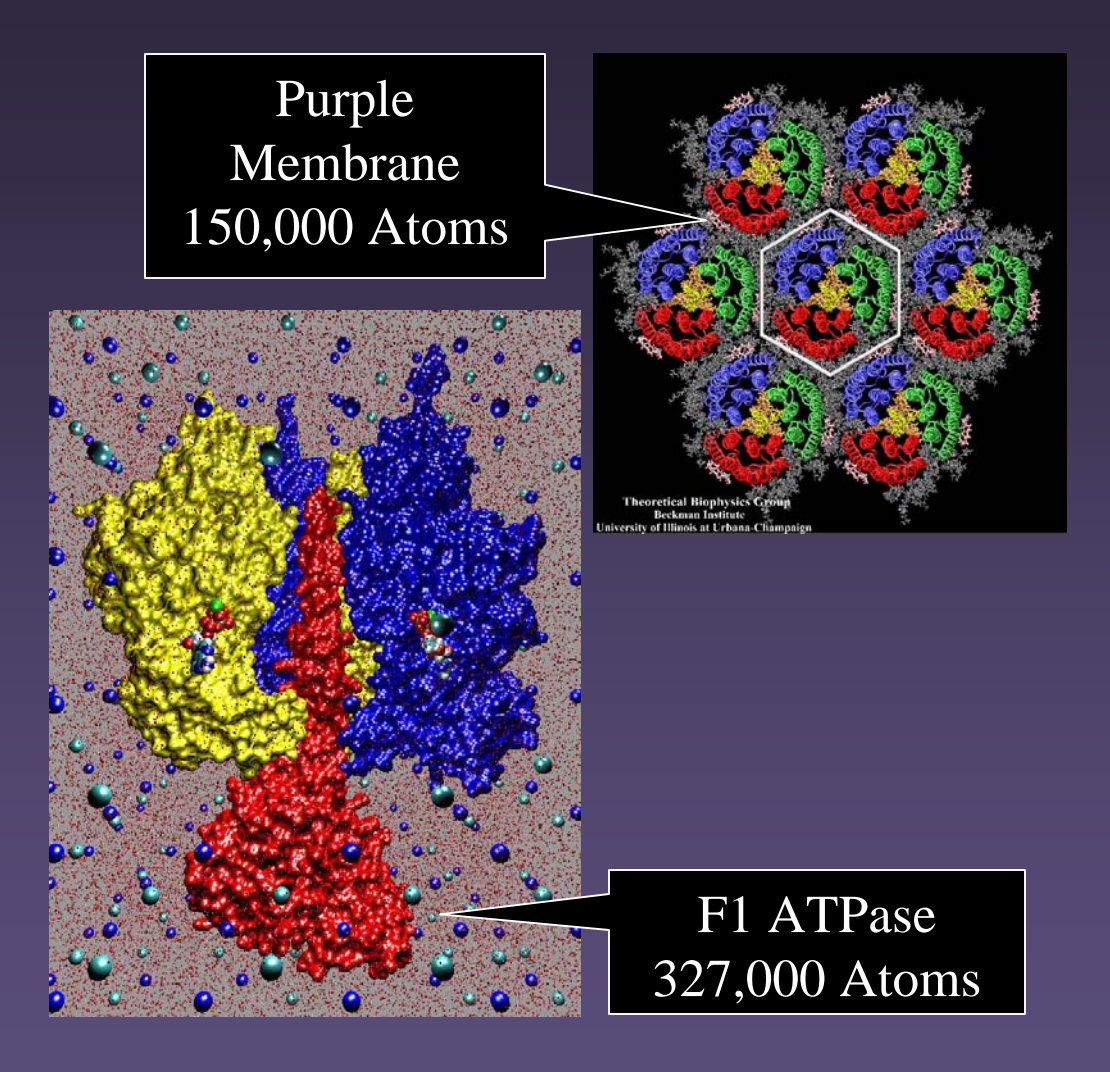

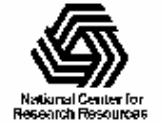

#### 3-D Depth and Shape Perception

- •Perspective projection
- • Depth cueing:
	- Great when orthographic (parallel) projection is required
- • Stereoscopic rendering:
	- Twice the work (half the speed)
	- More expensive graphics hardware
	- LCD panels are costly
- • Solid Models:
	- 3-D printers are becoming more common

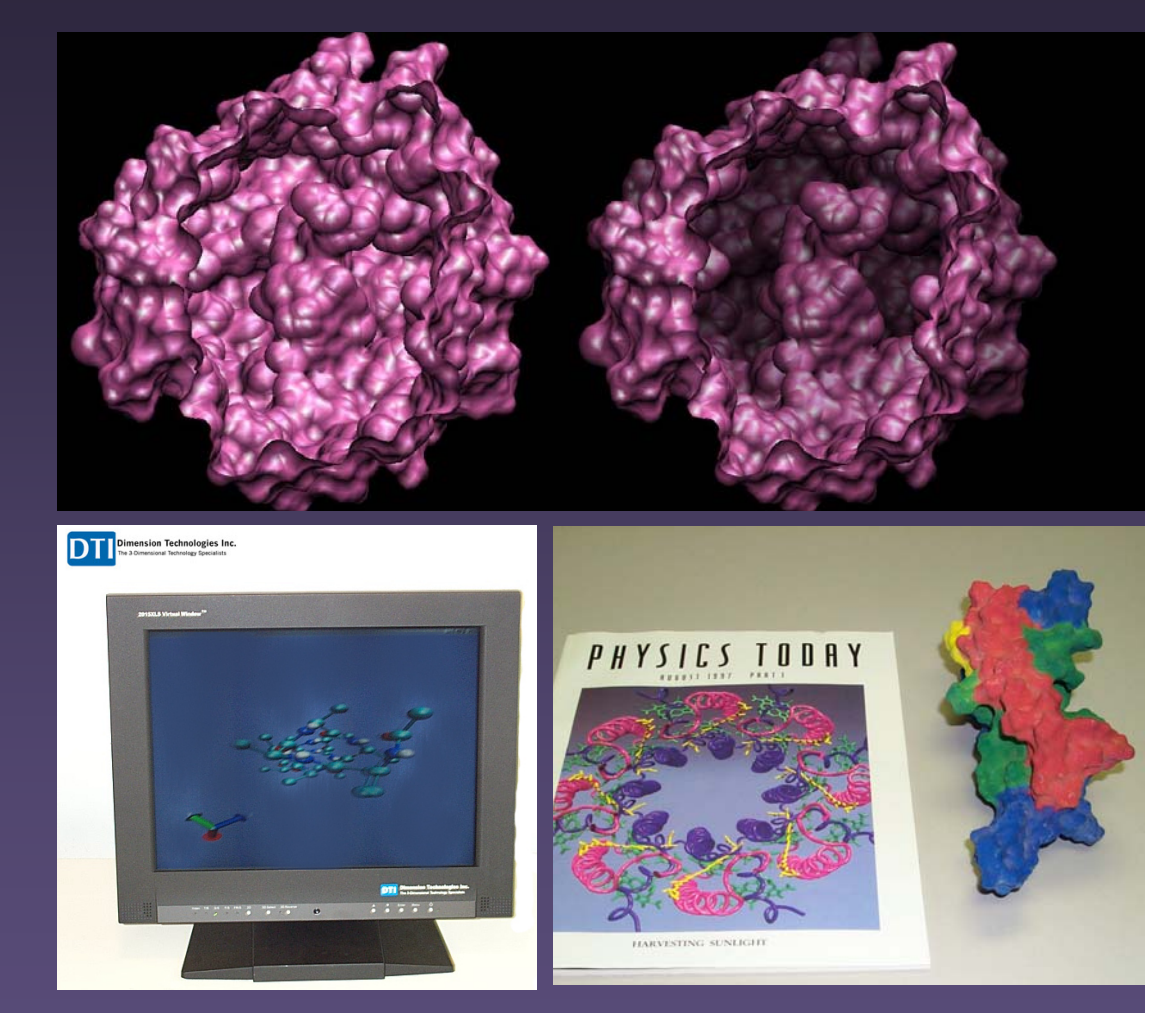

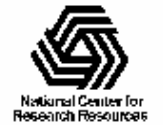

# Easy-to-use Movie Making

- $\bullet$  Generate simple movies in a few minutes
- $\bullet$ Uses readily available video compression tools
- $\bullet$  Several movie types:
	- Rotation
	- Rocking
	- Trajectory animation
	- Trajectory rock
	- Development continues…

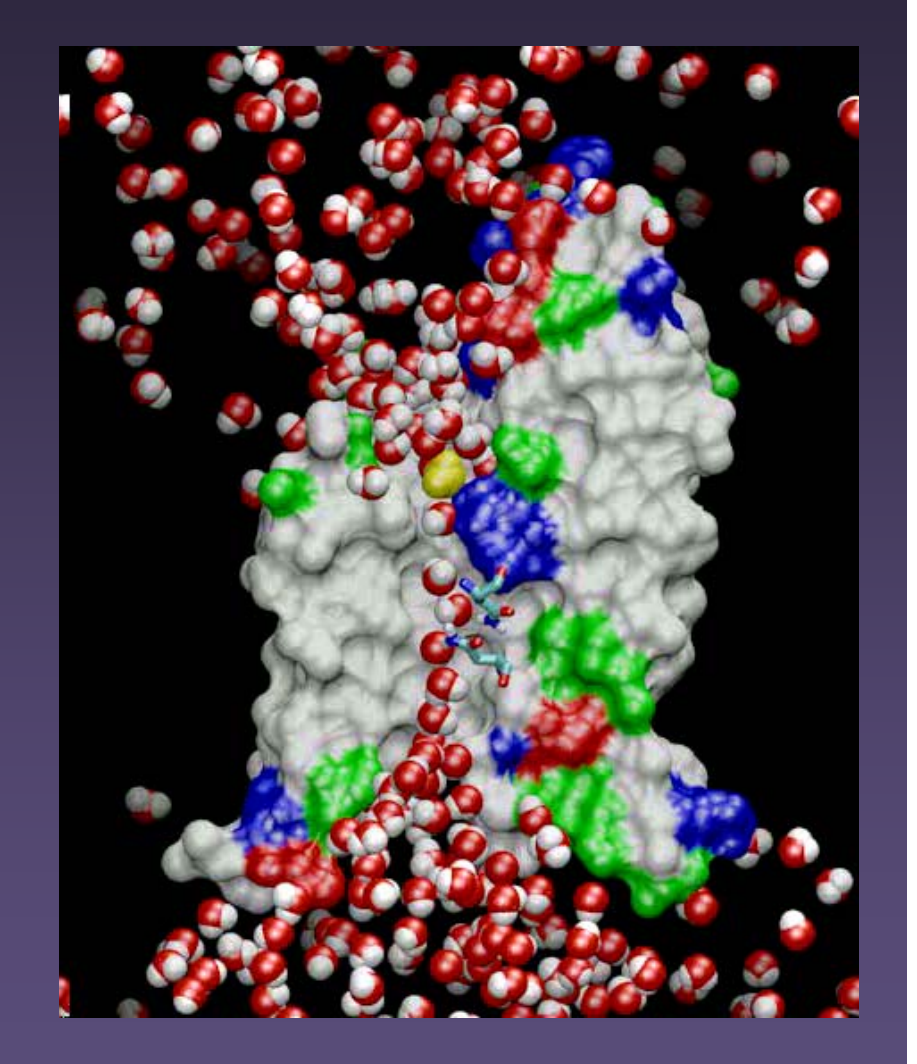

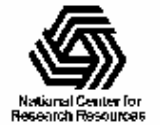

## Web and Collaboration Features

#### •**BioCoRE**

- Publish VMD sessions to collaboratory
- Load structures from BioFS
- –http://www.ks.uiuc.edu/Research/biocore/
- • Web-based VMD scripting
	- Clickable links execute script commands

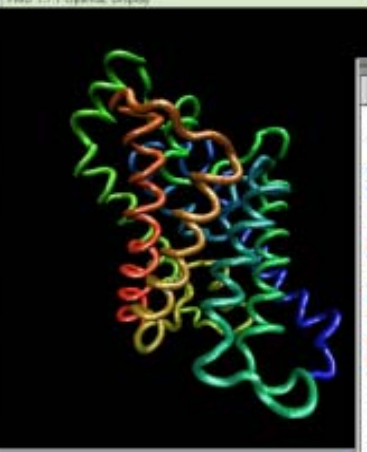

#### A tour of GlpF using VMD

You must have VMD enabled as a helper application for this to work

The molecule being displayed by VMD is the subject of a ecent TB paper, a channel responsible for the transmission of water across cell membranes.

You can see a simpler representation of the channel (or go back to the original view.)

how the water that is inside and around the channel (or ide it again.) Notice that the water molecules move through the channel in single file. This cutaway view of the channel shows how narrow the channel is (turn it off.)

In addition to water, this channel also allows small sugar molecules such as givcerol (hide it) to pass. However, it is very good at preventing other small molecules from getting through. The narrowest part of the channel (hide it) Ran command: water 1

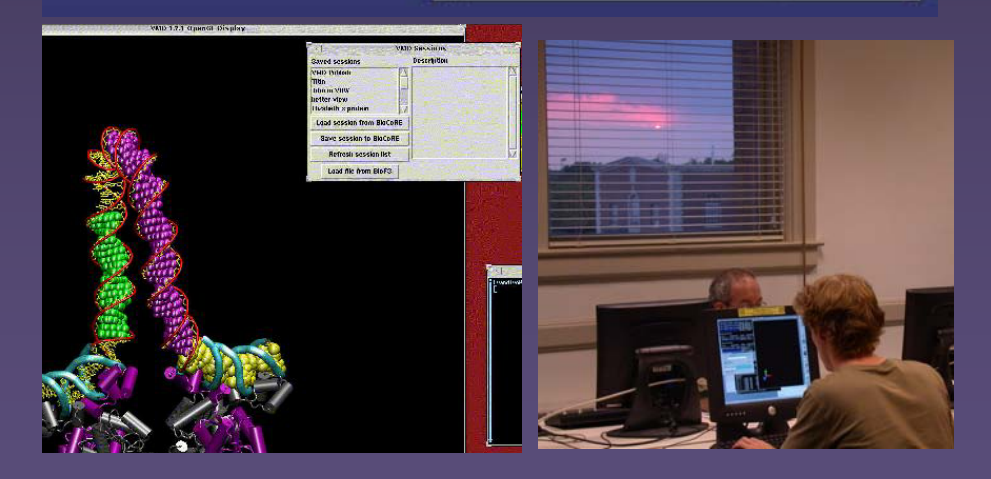

National Center for Recentria Recourses

### Scripting and Analysis

- • Built-in Tcl and Python scripting interfaces
- • Interactive command shell
- • New commands and routines can be added by users
- Analysis scripts can also be run in batch mode without graphics

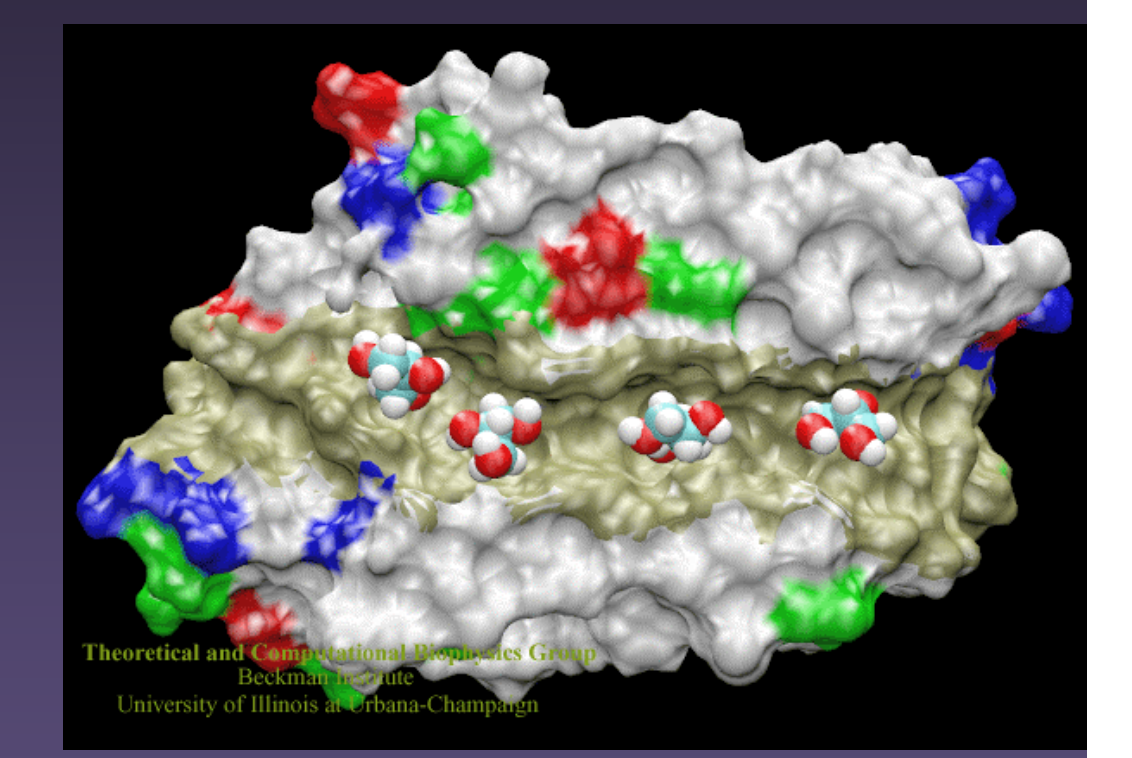

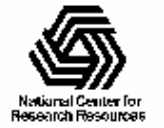

# VMD "Plugin" Extensions

- Similar in concept to web browser plugins
- Written in C, C++, Python, or Tcl
- Can extend VMD command language
- • Potential for higher performance than pure scripts
- Ease creation and distribution of 3<sup>rd</sup> party VMD extensions and improvements

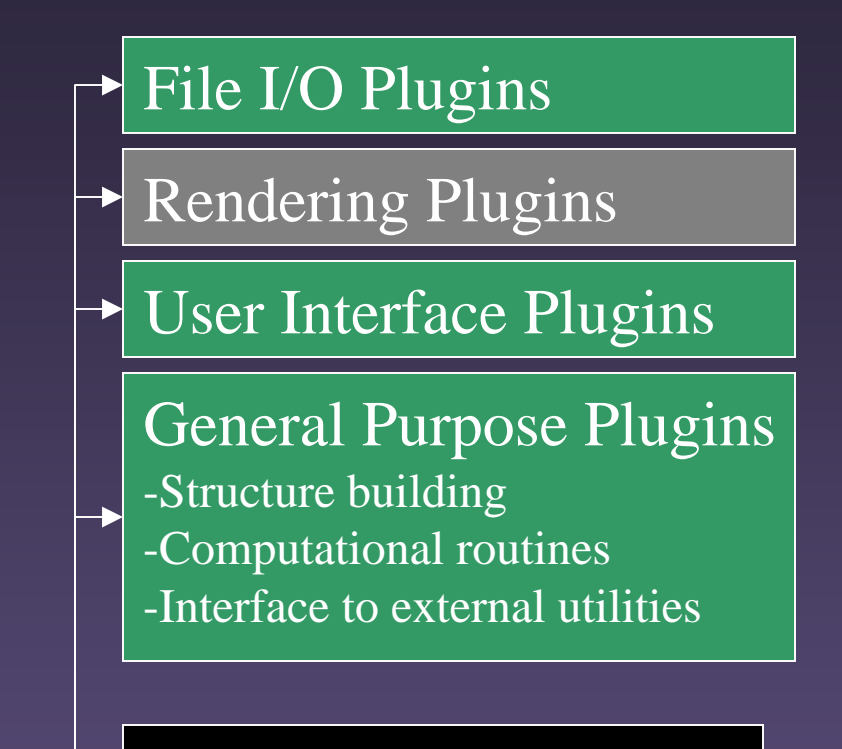

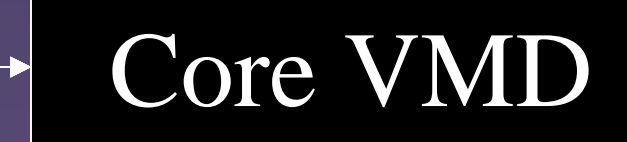

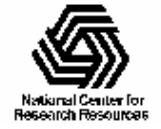

# VMD Technological History

- 1994 Original version used Silicon Graphics IRIS GL, CAVE
- 1996 Tcl scripting added for user-extensibility
- 1998 Ported to OpenGL
	- Running on all major Unix platforms
- 1999 First stable 64-bit version (DEC Alpha)
- 2000 Python scripting added
	- Ported to Microsoft Windows
- 2001 Advanced input devices: Haptic feedback, Spaceball
	- Dynamic use of OpenGL extensions
- 2002 Ported to MacOS X /w native OpenGL
	- VMD I/O and scripting interfaces support plug-ins
- 2003 Initial work towards use of programmable shading: experiments with custom Sun microcode + drivers, 3DLabs first generation programmable graphics boards
- 2004 OpenGL Shading Language becomes a standard
- 2005 First release of VMD using programmable shading

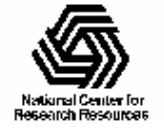

#### Timeline: Graphics Hardware Used for Molecular Visualization

60's and 70's:

Mainframe-based vector graphics on Tektronix terminals Evans & Sutherland graphics machines

80's:

Transition to raster graphics on Unix workstations, Mac, PC Space-filling molecular representations Stereoscopic rendering  $90's - 2002$ : 3<sup>rd</sup>-generation raster graphics systems Depth-cueing Texture mapping: coloring by potential, density, etc

Full-scene antialiasing

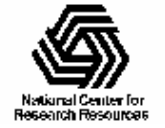

#### Comparison of Molecular Visualization with **Other Applications**

- • Geometric complexity limits molecular visualization performance
- • All atoms move every simulation timestep, thwarts many simplification techniques
- • Commodity graphics hardware is tuned for requirements of games
- • Solution: Use sophisticated shading instead of geometry

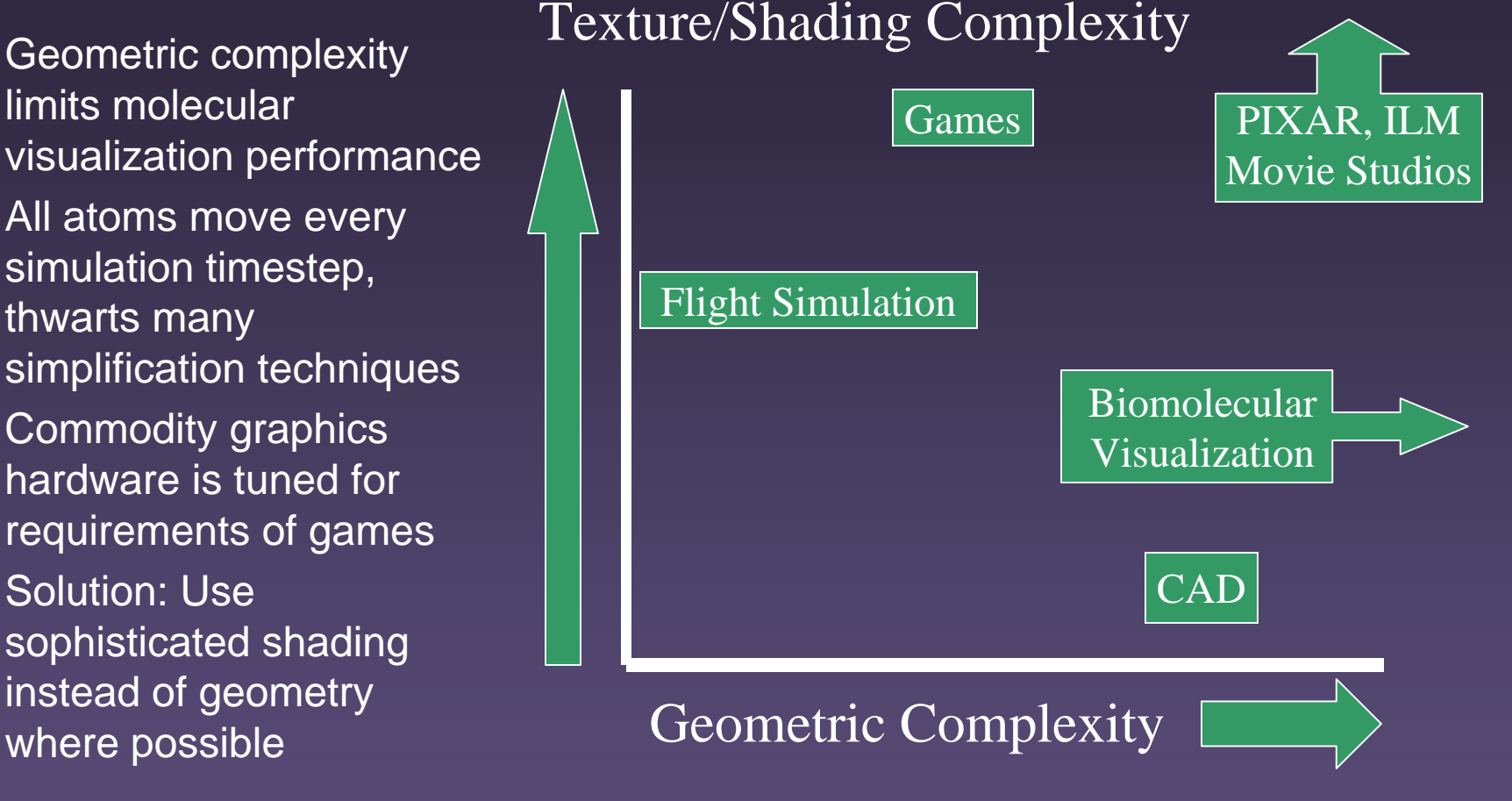

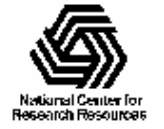

#### Programmable Graphics Hardware

Groundbreaking research systems: AT&T Pixel Machine (1989): 82 x DSP32 processors UNC PixelFlow (1992-98): 64 x (PA-8000 + 8,192 bit-serial SIMD) SGI RealityEngine (1990s): Up to 12 i860-XP processors perform vertex operations (*u*code), fixed-func fragment hardwareMost graphics boards now incorporate programmable processors at some level

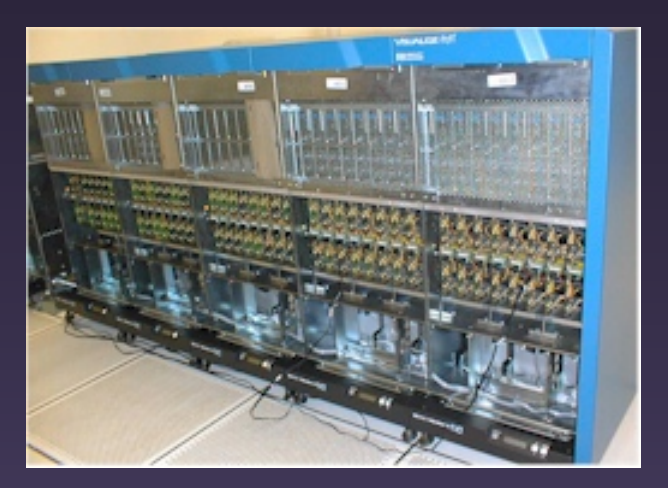

UNC PixelFlow Rack

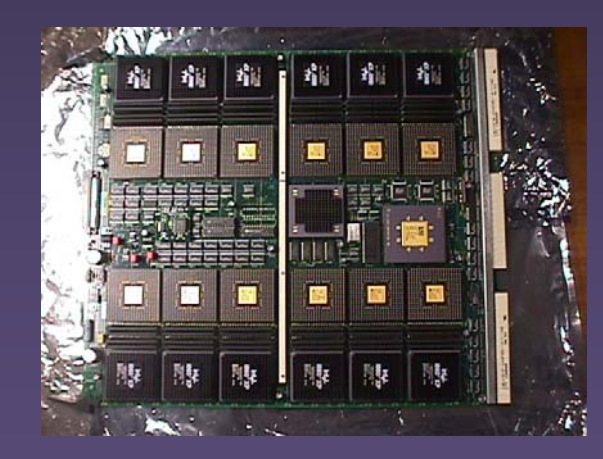

Reality Engine Vertex Processors

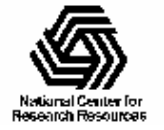

#### First Experiments with Programmable Graphics Hardware in VMD

- • Sun XVR-4000
	- –4xMAJC-5200 CPUs
	- –1GB Texture RAM
	- 32MB *u*code RAM
	- –1 Teraflop Antialiasing Filter **Pipeline**
- • Custom *u*code and OpenGL extension for rendering spheres
	- Draw only half-spheres, with solid side facing the viewer
	- 1-sided lighting
	- Host CPU only sends arrays of radii, positions, colors
	- fast DMA engines copy arrays from system memory to GPU
	- Overall performance twice as fast, host CPU load significantly decreased

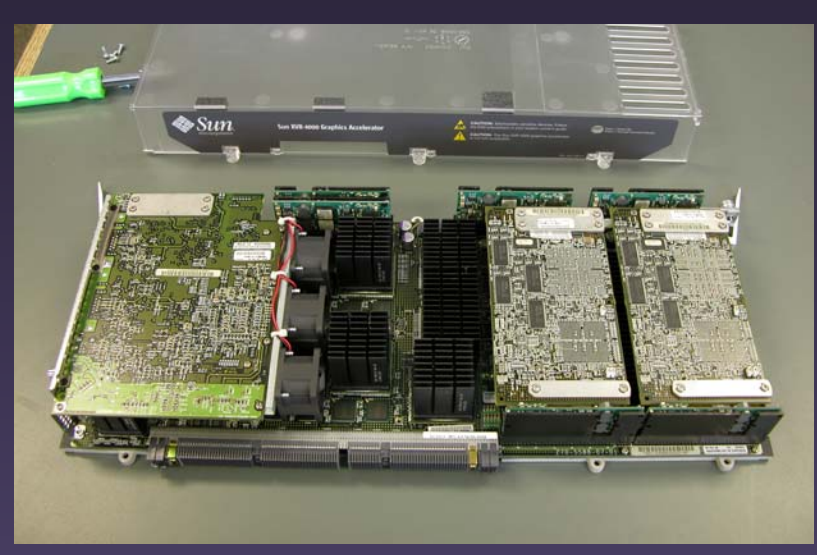

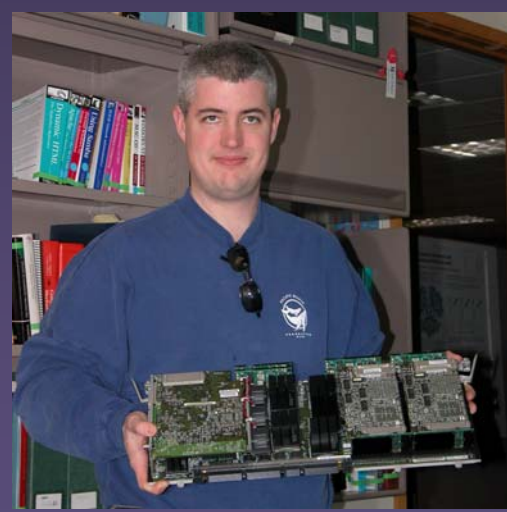

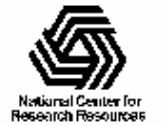

### Benefits of Programmable Shading for Molecular Visualization

- Potential for superior image quality with better shading algorithms
- Direct rendering of curved surfaces
- Render density map data, solvent surfaces
- Offload work from host CPU to GPU

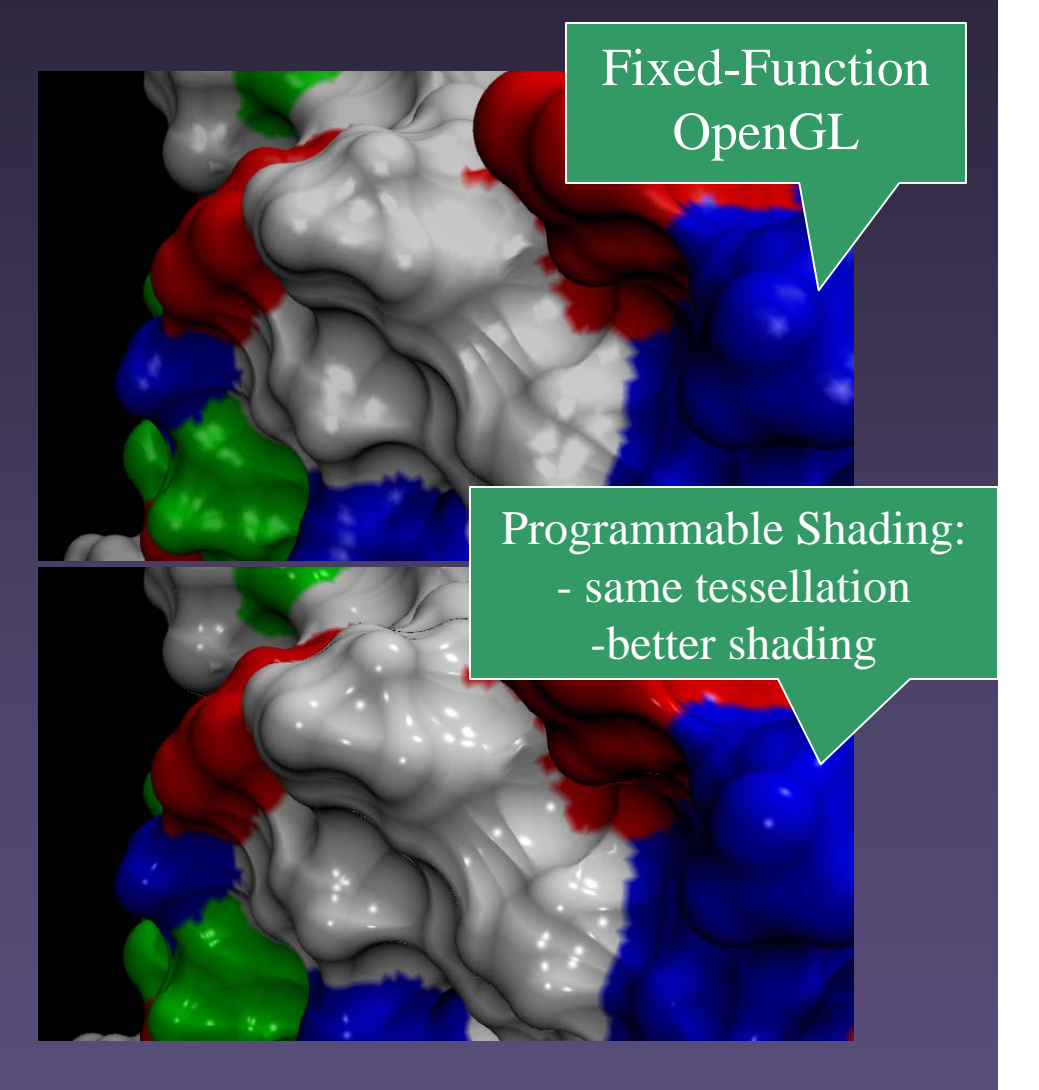

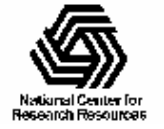

#### Rendering Non-polygonal Data with Present-day Programmable Shading

- Must express algorithms in terms of vertex/fragment shading model available in current hardware
- Render by drawing bounding box containing shape/data
- Vertex shader sets up state needed for fragment shader
- Fragment shader performs all the work

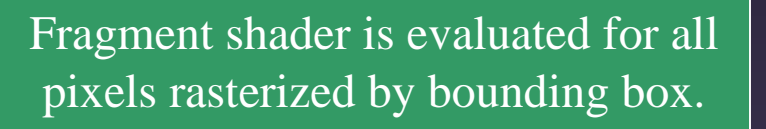

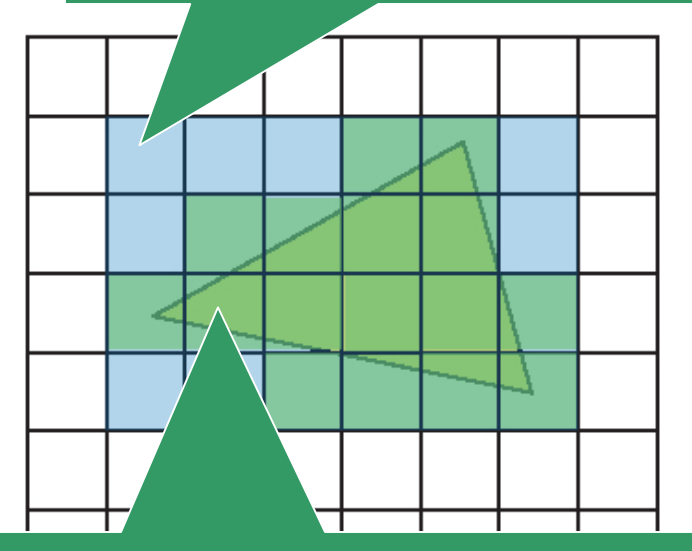

Contained object could be anything one can render in a point-sampled manner (e.g. scanline rendering or ray tracing of voxels, triangles, spheres, cylinders, tori, general quadric surfaces, etc…)

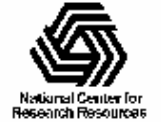

## Ray Traced Sphere Rendering with Programmable Shading

- • Fixed-function OpenGL requires curved surfaces to be tessellated with triangles
- $\bullet$  Fine tessellation required for good results with Gouraud shading; performance suffers
- • Static tessellations look bad when one zooms in
- • Dynamic tessellation too costly when animating huge molecules
- • Solution:
	- Ray trace spheres in fragment shader
	- GPU does all the work
	- Spheres look good at all zoom levels
	- Rendering time is proportional to pixel area covered by sphere

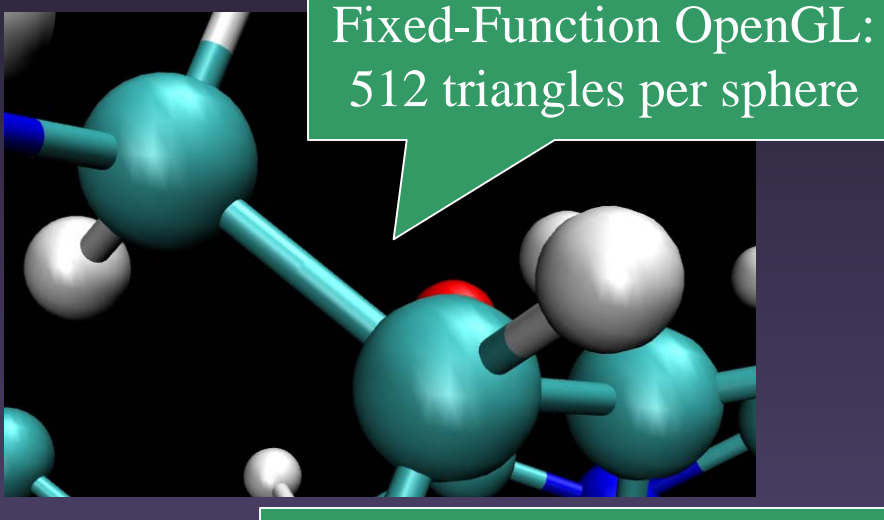

#### Programmable Shading: 12 triangles (bounding box)

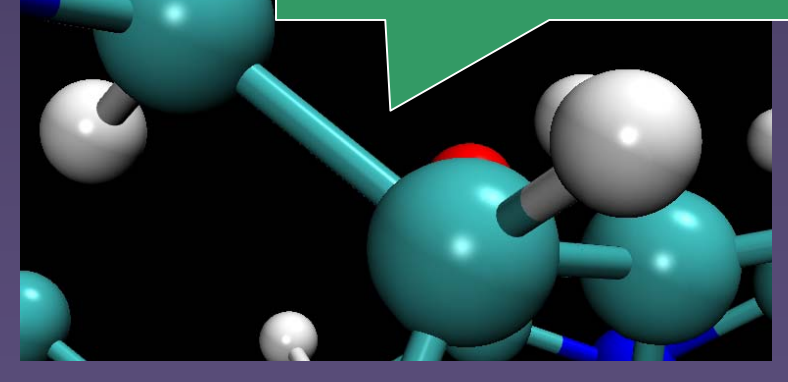

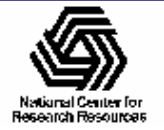

# Sphere Fragment Shader

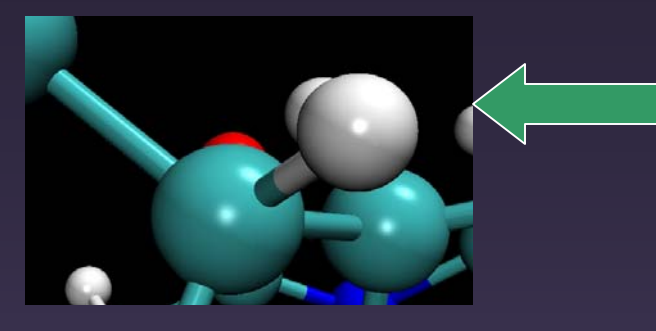

- Written in OpenGL Shading Language
- High-level C-like language with vector types and operations
- • Compiled dynamically by the graphics driver at *runtime*
- • Compiled machine code executes on GPU

// VMD Sphere Fragment Shader (not for normal geometry)

void main(void) {  $vec3$  raydin = normalize(V);  $vec3$  spheredin = spherepos - rayorigin;

// Perform ray-sphere intersection tests based on the code in Tachyon  $float b = dot(raydir, spheredir);$ float temp =  $dot(spherical)$ ; spheredir); float disc =  $b*b + sphereradsq - temp$ :

// only calculate the nearest intersection, for speed if  $(disc \le 0.0)$ discard; // ray missed sphere entirely, discard fragment

// calculate closest intersection float thear =  $b - \sqrt{sqrt}(disc)$ :

if (thear  $\leq 0.0$ ) discard:

// calculate hit point and resulting surface normal vec3 pnt = rayorigin + tnear \* raydir;  $vec3$  N = normalize(pnt - spherepos);

// Output the ray-sphere intersection point as the fragment depth // rather than the depth of the bounding box polygons. // The eye coordinate Z value must be transformed to normalized device

- // coordinates before being assigned as the final fragment depth.
- if (vmdprojectionmode == 1) {
- // perspective projection =  $0.5 + (hfon + (f * n / opt.z))$

$$
g1_F\text{rag} \text{Bepth} = 0.5 + (\text{vmdprojparms} \text{E2I} + (\text{vmdprojparms} \text{E1I} \text{ * \text{vmdprojparms} \text{E1})
$$

#### 31: else (

```
// orthographic projection = 0.5 + (-hfpn - pnt, z) / diff
```

```
gl_FragDepth = 0.5 + (-vmdprojparams[2] - pnt, z) / vmdprojparams[3];
```
#ifdef TEXTURE

- // perform texturing operations for volumetric data
- // The only texturing mode that applies to the sphere shader

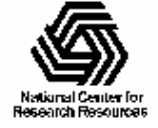

### Efficient 3-D Texturing of Large **Datasets**

- Non-power-of-two 3-D texture map dimensions
	- Reduce texture size by a factor of 8 for worst-case scenario (e.g. 2^N-1 dimensions on potential map)
- Perform volumetric color transfer functions on GPU rather than on the host CPU
	- – use scalar rather than RGB texture map, reduce texture size
	- perform all range clamping and mapping on GPU
	- update color transfer function without redownloading large texture maps (e.g. 256^3 potential maps, etc)

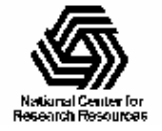

#### The Wheel of Reincarnation: Revival of Old Rendering Techniques?

- • Graphics hardware is making another trip around Myer and Sutherland's wheel (CACM '68)
- $\bullet$  Visualization techniques that weren't triangle-friendly lost favor in the 90's may return
- • Some algorithms that mapped poorly to the OpenGL pipeline are trivial to implement with programmable shading
- $\bullet$  Non-polygonal methods get their first shot at running on graphics accelerator hardware rather than the host CPU
	- increased parallelism
	- higher memory bandwidth

Connolly surface consisting of sphere/torus patches

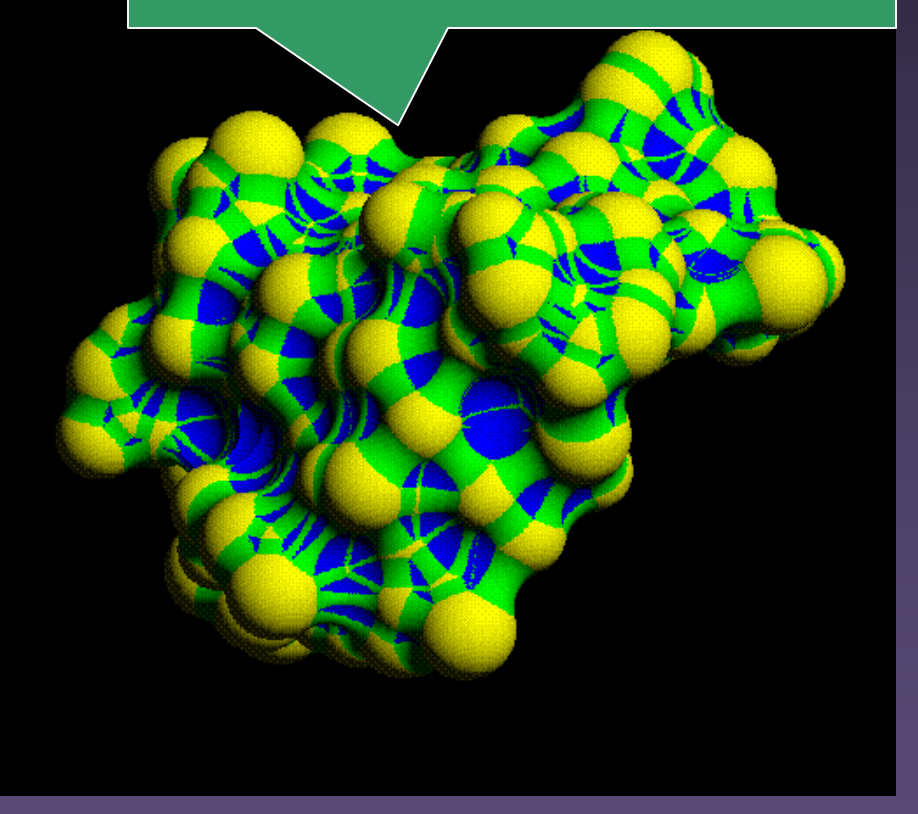

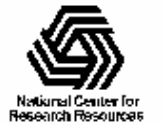

### Future Possibilities with More Flexible / Powerful GPUs

- Atomic representation tessellation and spline calculations done entirely on GPU?
- Direct rendering of isosurfaces from volumetric data via ray casting (e.g. electron density surfaces)
- Direct rendering of metaball ("Blob") approximation of molecular surfaces via ray casting:
	- May allow interactive animation of large surface representations not possible with other methods (Connolly, Surf, MSMS, AlphaShapes, Marching cubes, etc..)

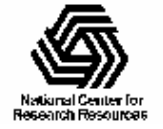

# Next-Gen Hardware

- Increased parallelism in GPUs
	- $\mathcal{L}_{\mathcal{A}}$ Fragment processors
	- $\mathcal{L}_{\mathcal{A}}$ Multiple boards (NVIDIA SLI)
- IBM / Sony Cell chip
	- General purpose stream processor
	- 256 GFlop/sec single-precision FP
	- 30 GFlop/sec double-precision FP
- Further OpenGL extensions
- Continued hardware evolution:
	- Additional programmable pipeline stages

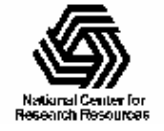